O2 Mobile [Broadband](http://thedocs2015.ozracingcorp.com/go.php?q=O2 Mobile Broadband Manual Settings) Manual Settings >[>>>CLICK](http://thedocs2015.ozracingcorp.com/go.php?q=O2 Mobile Broadband Manual Settings) HERE<<<

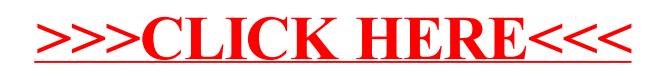